# **QGIS Application - Bug report #18504 Qgis crash when info over geometry was cliccked**

*2018-03-21 02:30 PM - Gerardo Aliberti*

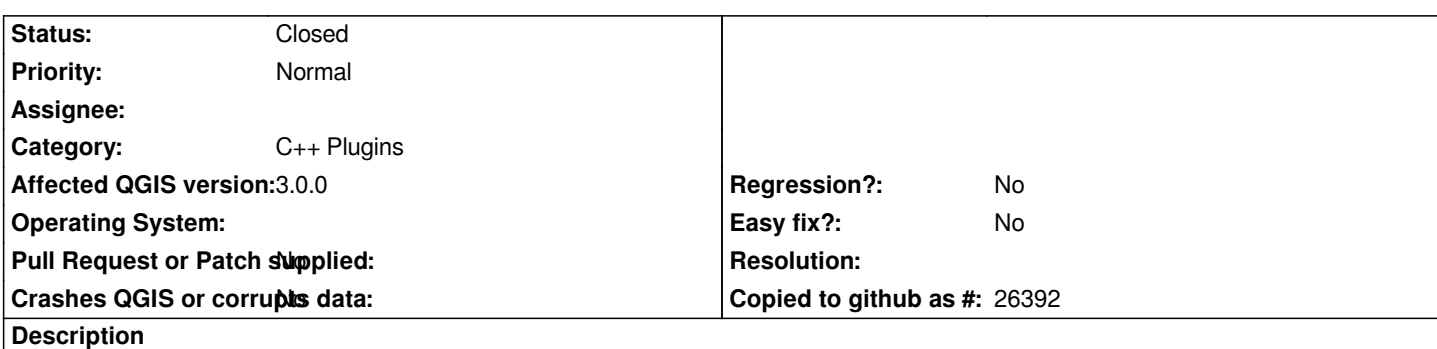

# **User Feedback**

# **Report Details**

**Crash ID***: 5a80ca2d33ad0bea355da4b3f1628b5b29334b24*

### **Stack Trace**

*QTransform::type : QRasterPaintEngine::drawImage : QPainter::drawImage : QgsHighlight::paint : QGraphicsScene::dragMoveEvent : QGraphicsScene::drawItems : QGraphicsScene::drawItems : QGraphicsView::paintEvent : QWidget::event : QFrame::event : QGraphicsView::viewportEvent : QCoreApplicationPrivate::sendThroughObjectEventFilters : QApplicationPrivate::notify\_helper : QApplication::notify : QgsApplication::notify : QCoreApplication::notifyInternal2 : QWidgetPrivate::drawWidget : QWidgetPrivate::paintSiblingsRecursive : QWidgetPrivate::drawWidget : QWidgetPrivate::paintSiblingsRecursive : QWidgetPrivate::drawWidget : QWidgetPrivate::paintSiblingsRecursive : QWidgetPrivate::drawWidget : QWidgetPrivate::paintSiblingsRecursive : QWidgetPrivate::paintSiblingsRecursive : QWidgetPrivate::drawWidget : QApplication::windowIcon : QWidget::event : QMainWindow::event : QgisApp::event : QApplicationPrivate::notify\_helper : QApplication::notify : QgsApplication::notify : QCoreApplication::notifyInternal2 : QCoreApplicationPrivate::sendPostedEvents : QGraphicsScene::~QGraphicsScene : QObject::event : QGraphicsScene::event : QApplicationPrivate::notify\_helper : QApplication::notify :*

*QgsApplication::notify : QCoreApplication::notifyInternal2 : QCoreApplicationPrivate::sendPostedEvents : qt\_plugin\_query\_metadata : QEventDispatcherWin32::processEvents : DispatchMessageW : NotifyWinEvent : QEventDispatcherWin32::processEvents : qt\_plugin\_query\_metadata : QEventLoop::exec : QCoreApplication::exec : main : BaseThreadInitThunk : RtlUserThreadStart :*

#### **QGIS Info**

*QGIS Version: 3.0.0-Girona QGIS code revision: commit:001c80b0c3 Compiled against Qt: 5.9.2 Running against Qt: 5.9.2 Compiled against GDAL: 2.2.3 Running against GDAL: 2.2.3*

#### **System Info**

*CPU Type: x86\_64 Kernel Type: winnt Kernel Version: 6.3.9600*

#### **Associated revisions**

**Revision 45c400c2 - 2018-04-09 04:43 AM - Nyall Dawson**

*QgsSvgCache fetches remote SVG files in a background task*

*Previously QgsSvgCache would often try to fetch remote images using a network request on the main thread, by calling processEvents repeatedly until the request was complete.*

*This caused lots of bugs, since the main thread processEvents would proceed with all kinds of stuff assuming that the svg fetch operation was complete, leading to frequent crashes and deadlocks and making remote svg use impossible (it's likely that the SVG cache remote fetching code was written in the pre-multi-threaded rendering era).*

*There's no way to fix this with async svg fetching - we HAVE to remove the processEvents call, and a QEventLoop won't help either (since the method may be called on the main thread). Accordingly the only solution is to fetch the requested svg in the background, and return a temporary "downloading" svg for use in the meantime. We use a QgsNetworkContentFetcherTask to do this, so it's nicely integrated with task manager.*

*A request task is fired up when a remote svg is requested for the first time, with the temporary downloading svg returned for use by the caller asynchronously. QgsSvgCache* *requested remote SVG has been successfully fetched, triggering a map canvas redraw with the correct SVG graphic.*

*Fixes #18504*

#### **Revision da0de649 - 2018-04-09 06:37 AM - Nyall Dawson**

*QgsSvgCache fetches remote SVG files in a background task*

*Previously QgsSvgCache would often try to fetch remote images using a network request on the main thread, by calling processEvents repeatedly until the request was complete.*

*This caused lots of bugs, since the main thread processEvents would proceed with all kinds of stuff assuming that the svg fetch operation was complete, leading to frequent crashes and deadlocks and making remote svg use impossible (it's likely that the SVG cache remote fetching code was written in the pre-multi-threaded rendering era).*

*There's no way to fix this with async svg fetching - we HAVE to remove the processEvents call, and a QEventLoop won't help either (since the method may be called on the main thread). Accordingly the only solution is to fetch the requested svg in the background, and return a temporary "downloading" svg for use in the meantime. We use a QgsNetworkContentFetcherTask to do this, so it's nicely integrated with task manager.*

*A request task is fired up when a remote svg is requested for the first time, with the temporary downloading svg returned for use by the caller asynchronously. QgsSvgCache then emits the remoteSvgFetched signal when a previously requested remote SVG has been successfully fetched, triggering a map canvas redraw with the correct SVG graphic.*

*Fixes #18504*

*(cherry-picked from 45c400c25)*

#### **History**

#### **#1 - 2018-03-21 06:35 PM - Gerardo Aliberti**

*Issue happens if the style/simbology icon of the layer points to an non local path (es. http://myurl/miIcon.svg)*

#### **#2 - 2018-03-29 12:46 AM - Nyall Dawson**

*- Status changed from Open to In Progress*

## **#3 - 2018-04-09 04:42 AM - Nyall Dawson**

*- % Done changed from 0 to 100*

*- Status changed from In Progress to Closed*

*Applied in changeset commit:qgis|45c400c25c128061923b0aded682557653ad1c6a.*